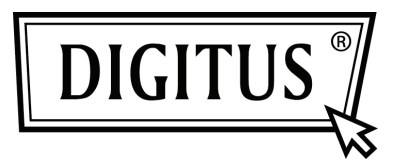

# **GIGABIT AĞ USB ADAPTÖRÜ**

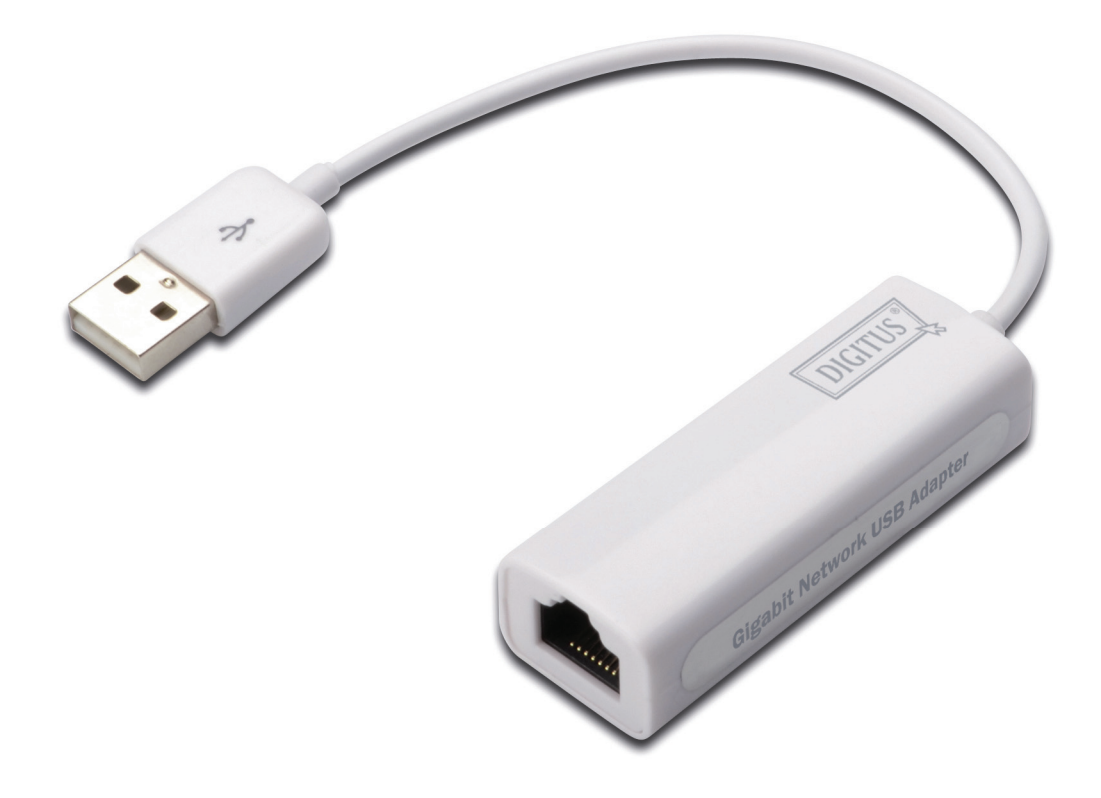

Hızlı Kurulum Kılavuzu DN-10150-1

## *Ürün Tanıtımı*

DN-10150-1, bir RJ-45 Ethernet bağlantı noktasıyla ağ hatlarına 1000Mbps'ye kadar hız sağlayan USB 2.0'dan Gigabit Ethernet'e Adaptörüdür. USB 1.x bilgisayar sistemi ve 10/100 Mbps Ethernet ağlarıyla öncesiyle uyumludur. Bu kompakt ve taşınabilir ağ adaptörü masa üstü bilgisayarı için veya dizüstü bilgisayarı aksesuarı olarak idealdir.

## *Özellikler*

- 1. USB 1.1 ve 2.0'ın Standart Özellikleriyle uyumludur
- 2. IEEE 802.3, IEEE 802.3u ve IEEE 802.3ab ile tam uyumludur
- 3. 10/100/1000M veri otomatik anlaşması
- 4. Veri yolu güç kapasitesiyle USB Tam ve Yüksek Hız modlarını destekler
- 5. Askı modunu ve uzaktan uyandırmayı destekler
- 6. Yukarı yönde port: USB tip A
- 7. Aşağı yönde port: RJ45
- 8. Windows® XP/Vista/7 (32/64 bit) işletim sistemlerini destekler.

#### *Sistem Gereksinimleri*

- 1. Windows® XP/Vista/7 (32/64 bit)
- 2. USB portu (USB1.1/2.0)

## *Kutu İçeriği*

1 adet USB 2.0'dan Gigabit Ethernet'e Adaptöre

- 1 adet Sürücü CD'si
- 1 adet Kullanıcı Kılavuzu

Not: Kutu içeriği ülkeye/pazara bağlı olarak değişebilir

### *Donanımın Takılması*

- 1. DN-10150-1'I doğruda bilgisayarınızdaki veya dizüstü bilgisayarınızdaki boş bir USB portuna takın.
- 2. Ağ kablonuzun bir ucunu DN-10150-1'in RJ45 portuna takın.
- 3. Ağ kablosunun diğer ucunu yönlendiricinin, switch'in veya diğer ağ cihazın boş Ethernet portuna takın.

#### *Windows XP/Vista/7 İçin Sürücü Kurulumu*

1. Windows 98/2000/XP/WIN7 altında, DN-10150-1 kişisel bilgisayara/dizüstü bilgisayara takıldığında Windows adaptörü algılar ve sürücüsünü kurmaya çalışır.

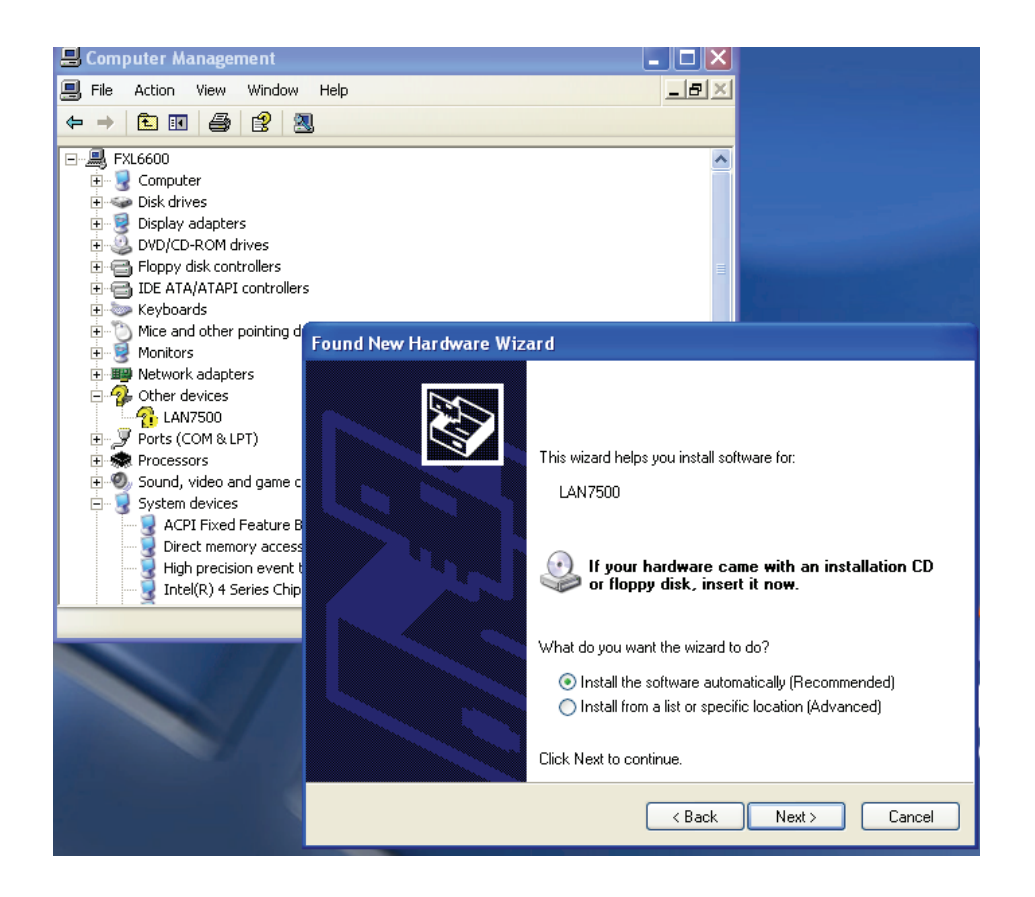

- 2. "Update Device driver Wizard" ekranda görüntülenir lütfen "Cancel" düğmesine basın.
- 3. Verilen CD'yi disk sürücüsüne yerleştirin. Kurulum programını yüklemek için lütfen CD'deki "**LAN7500-WDF-v1.1.9.0.exe**" dosyasını bularak çift tıklayın.

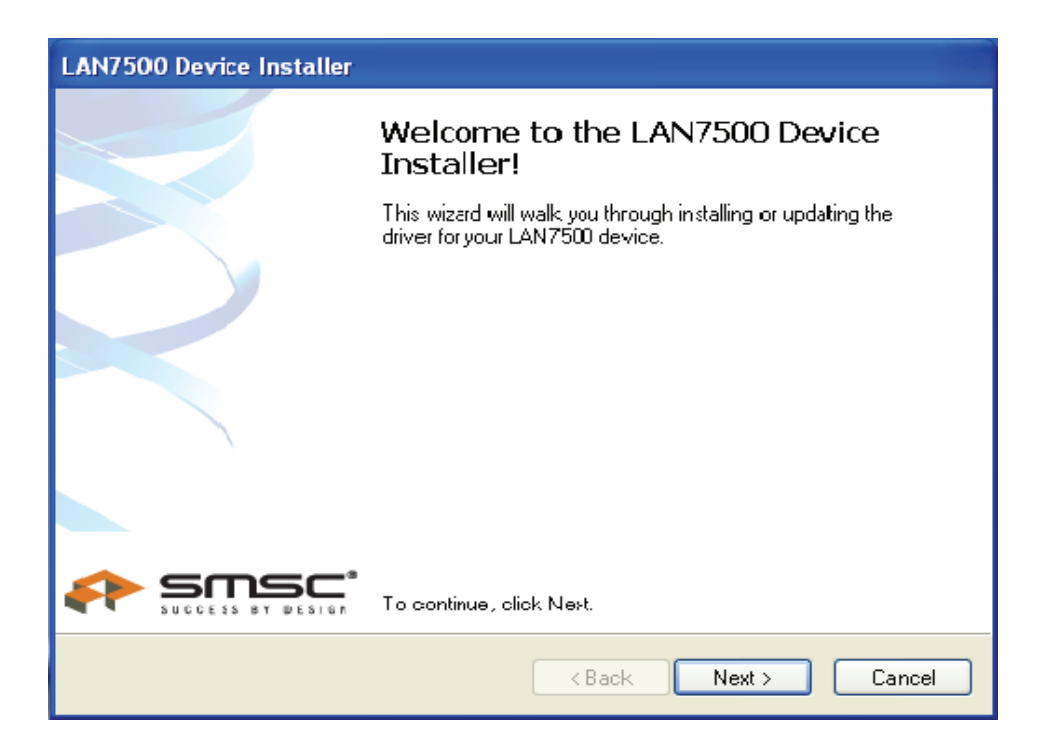

4. Sürücü kurulumunu tamamlamak için kurulum sihirbazını takip edin. Sürücü başarıyla yüklendiğinde bu USB ağ adaptörü aşağıda gösterildiği gibi Sistem Özelliklerinde gösterilir.

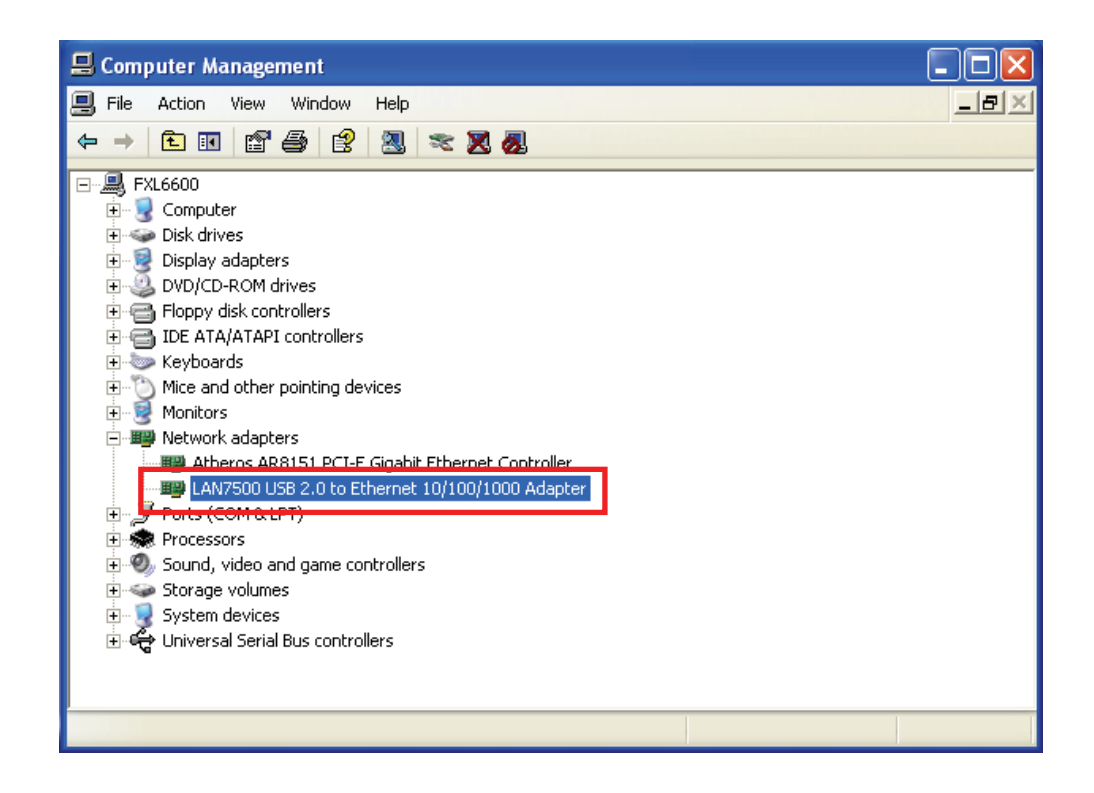